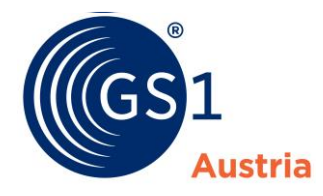

# **Ablauf des GS1 Sync Qualitätsprozesses NearFood/NonFood für einen vollständigen Artikeldatensatz für Web-Publishing-Anwender (gültig ab Mai 2023)**

# **1 Einleitung**

GS1 Sync ist ein Service für den einfachen und effizienten Austausch von vertrauenswürdigen Artikeldaten zwischen Lieferanten und Handelsunternehmen. Ein zentrales Element bildet dabei die Qualität der Produktdaten.

Diese Produktdaten werden, unter anderem, zur Erfüllung von rechtlichen Anforderungen und Präsentation der Produkte in digitalen Vertriebskanälen benötigt und müssen daher eine hohe Datenqualität aufweisen.

Um dies sicherzustellen, wurde von der ECR Austria Initiative gemeinsam mit GS1 Austria ein Prozess zur Sicherstellung der Datenqualität erarbeitet.

## **2 GS1 Sync Systemüberblick**

#### **2.1 GS1 Sync Qualitätssystem**

Zugang unter<https://qs-publishing.gs1sync.at/>

**GS1 Sync Qualitätssystem** 

Die erstmalige Erfassung ALLER Artikel erfolgt im Qualitätssystem – ebenso Änderungen bestehender Datensätze! Hier werden Ihre Daten von unserer Qualitätsabteilung geprüft.

## **2.2 GS1 Sync Produktivsystem**

Zugang unter<https://publishing.gs1sync.at/>

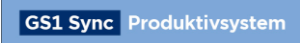

Ihre Daten werden - nach erfolgreichem Abschluss des Qualitätsprozesses - von Ihnen aus dem Qualitätssystem hierher übertragen und an die einzelnen Händler ODER an den gesamten, österreichischen Zielmarkt veröffentlicht.

# **2.3 GS1 Sync Workflow-Tool**

Zugang unter<http://qs-portal.gs1sync.at/index.php>

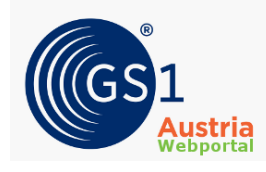

Mit dem GS1 Sync Workflow-Tool können Sie einerseits die Abbildung der verkehrsfähigen Produktverpackung (Label, Etikette) für die Qualitätsprüfung bereitstellen. Andererseits können Sie den Stand Ihrer Artikel im Rahmen des GS1 Sync Qualitätsprozesses überwachen. Details finden Sie unter Punkt 5 (Nutzung des GS1 Sync Workflow-Tools).

Zur Anforderung von Zugangsdaten klicken sie bitte [hier.](http://qs-portal.gs1sync.at/index.php?&&lang=German&reassign=1) Wir empfehlen, für die Anfrage der Zugangsdaten, Ihre GLN anzugeben. Beachten Sie jedoch, dass die Zugangsdaten als E-Mail an jene E-Mail-Adresse gesendet werden, welche von GS1 bei der Anlage der Kontaktdetails für das Workflow-Tool und somit für den Qualitätsprozess als Primäransprechpartner, verwendet wurde.

Bei Fragen, treten Sie bitte mit Hr. Mag. Thomas Postl (Email: [qs@gs1.at,](mailto:qs@gs1.at) Tel.: +43/1/5058601–169) in Kontakt.

# **3 Ablaufbeschreibung des GS1 Sync Qualitätsprozesses für Dateneinsteller**

#### **3.1 VOR dem erstmaligen Durchlauf des Datenqualitätsprozesses**

Bitte nehmen Sie mit Hr. Mag. Thomas Postl (Email: [qs@gs1.at,](mailto:qs@gs1.at) Tel.: +43/1/5058601–169) Kontakt auf, um die folgenden Punkte abzustimmen:

- 1) Bekanntgabe der Hauptansprechperson für die GS1 Sync Qualitätssicherung. (Bitte stellen Sie sicher, dass die Hauptansprechperson für die Qualitätssicherung bei Ihnen im Unternehmen an einer GS1 Sync Einschulung teilgenommen hat.)
- 2) Bekanntgabe Ihres persönlichen Kundenbetreuers bei GS1 Austria.
- 3) Unterstützung bei der Erstellung eines Zugangs für das GS1 Sync Workflow-Tool.

# **3.2 Ablaufbeschreibung für GS1 Sync Dateneinsteller**

Um einen reibungslosen Ablauf des Qualitätsprozesses sicherzustellen, halten Sie sich bitte an die hier beschriebenen Prozessschritte:

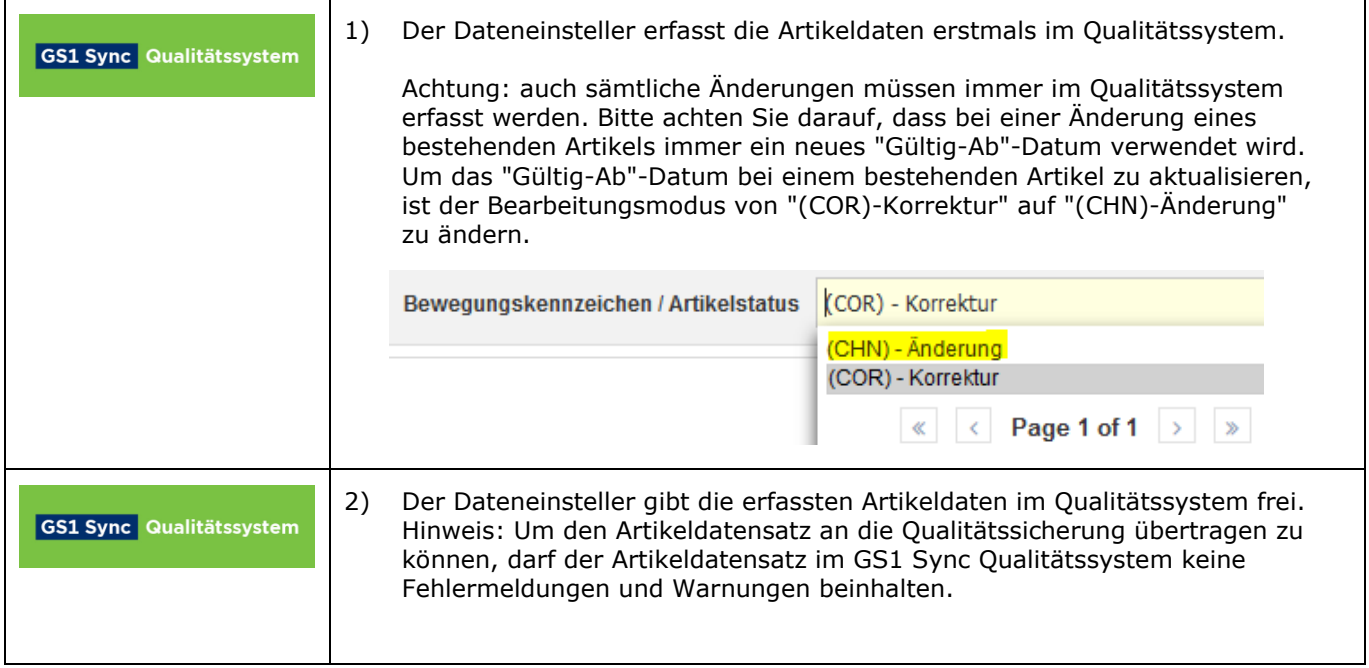

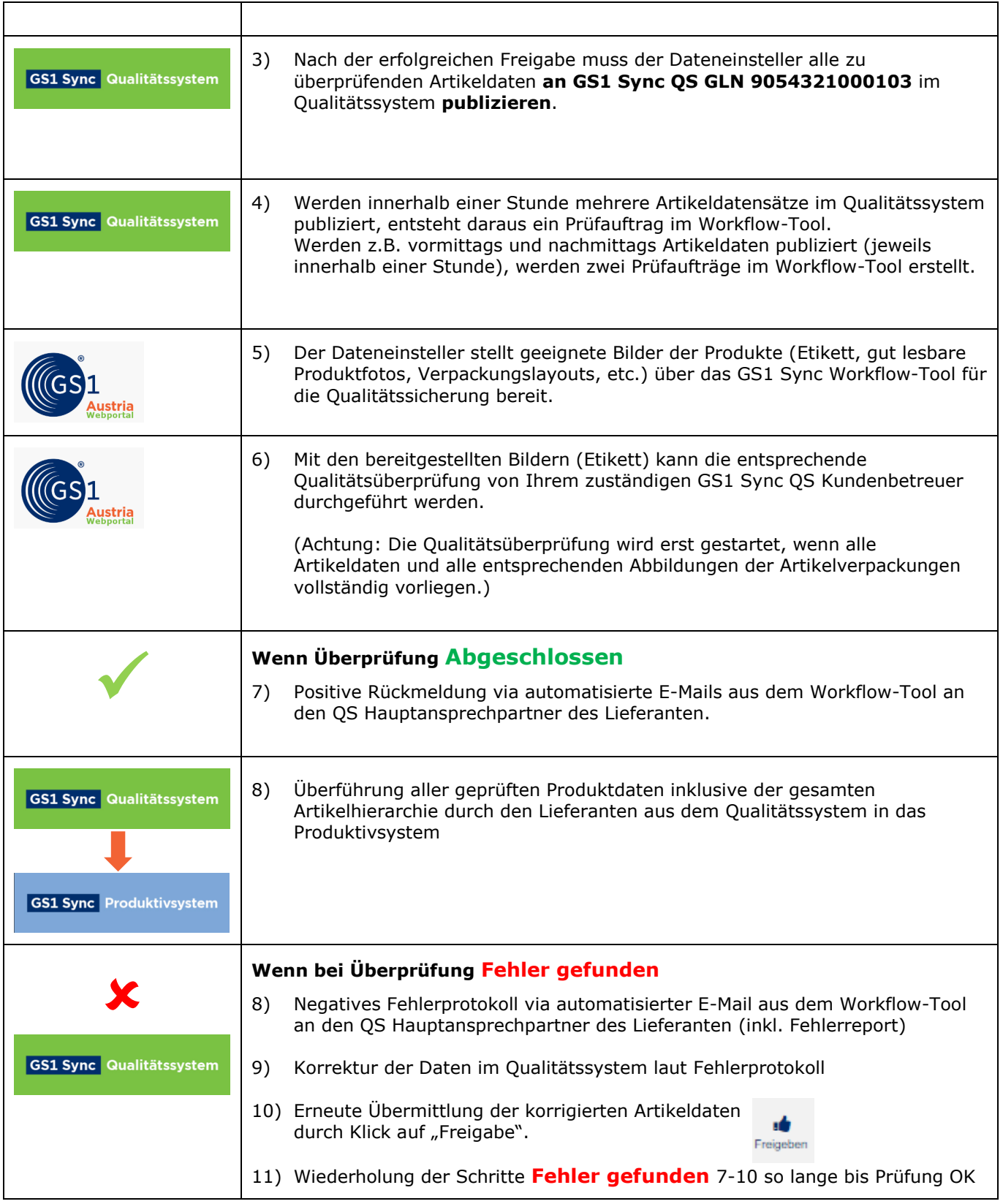

# **4 Umfang des GS1 Sync Qualitätsprozesses für NEARFOOD/NONFOOD-Artikel:**

Generell wird die gesamte bereitgestellte Artikelhierarchie im Rahmen des Qualitätsprozesses auf Vollständigkeit und Konsistenz geprüft. Sollten Auffälligkeiten oder Unregelmäßigkeiten in der Abbildung des Sortiments entdeckt werden, werden diese Punkte mit Ihnen abgestimmt.

Im Rahmen des GS1 Sync Qualitätsprozesses werden aus dem gesamten Zielmarktprofil spezielle Felder qualitätsgesichert. Hierbei sind zwei Prüfkategorien zu unterscheiden, die sowohl bei **Basisartikeln**, als auch bei **Überverpackungen** zur Anwendung kommen:

### • **QS vollständiger Artikeldatensatz NearFood/NonFood (QS Fehler):**

Grundlage für die Prüfung der Angaben sind die verkehrsfähige Produktverpackung, Produktspezifikation, Sicherheitsdatenblatt bzw. B2B-Daten für den vollständigen Artikeldatensatz, die vom Dateneinsteller bereitgestellt werden. Hierbei wird auf die exakte Abbildung zwischen GS1 Sync Datensatz und Produktverpackung geachtet. Bei fehlerhafter Eingabe ist es ohne Korrektur nicht möglich den Qualitätsprozess für den Artikel erfolgreich abzuschließen und im Produktivsystem an den Datenabholer zu publizieren.

• **QS vollständiger Artikeldatensatz NearFood/NonFood Empfehlung (QS Empfehlung):** Um eine besonders hohe Datenqualität für Sie und Ihre Abholer bereitzustellen, gibt die GS1 Sync Qualitätssicherung Empfehlungen zur Befüllung aus. Über die Umsetzung dieser Empfehlungen entscheidet der Dateneinsteller. Im Sinne eines qualitativ hochwertigen Datensatzes wird empfohlen, alle Attribute bestmöglich zu befüllen und die Empfehlungen zu übernehmen.

## **4.1 Auflistung der geprüften Attribute NEARFOOD/NONFOOD:**

In der folgenden Liste finden Sie alle nach den zwei oben genannten Kategorien geprüften Attribute

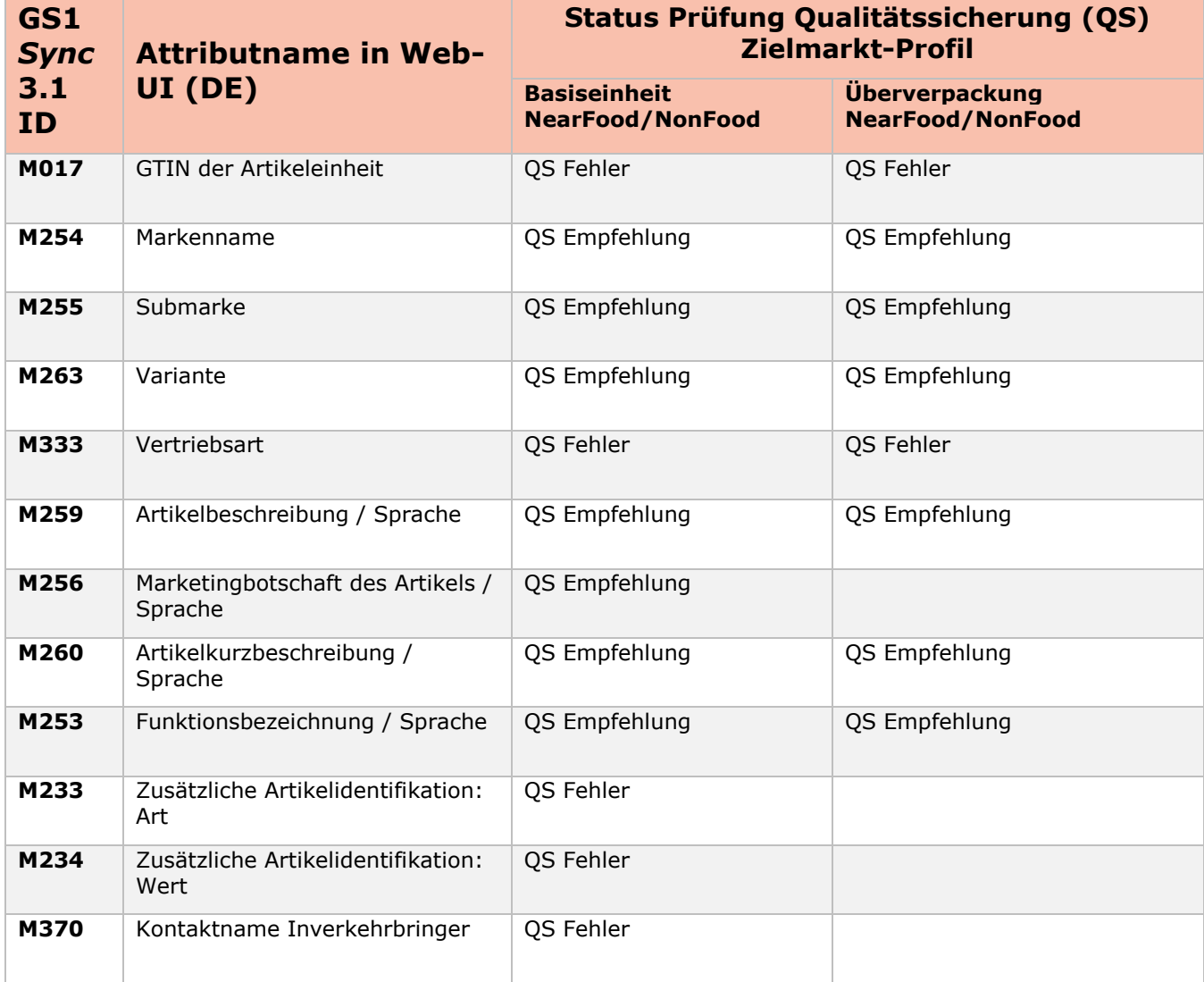

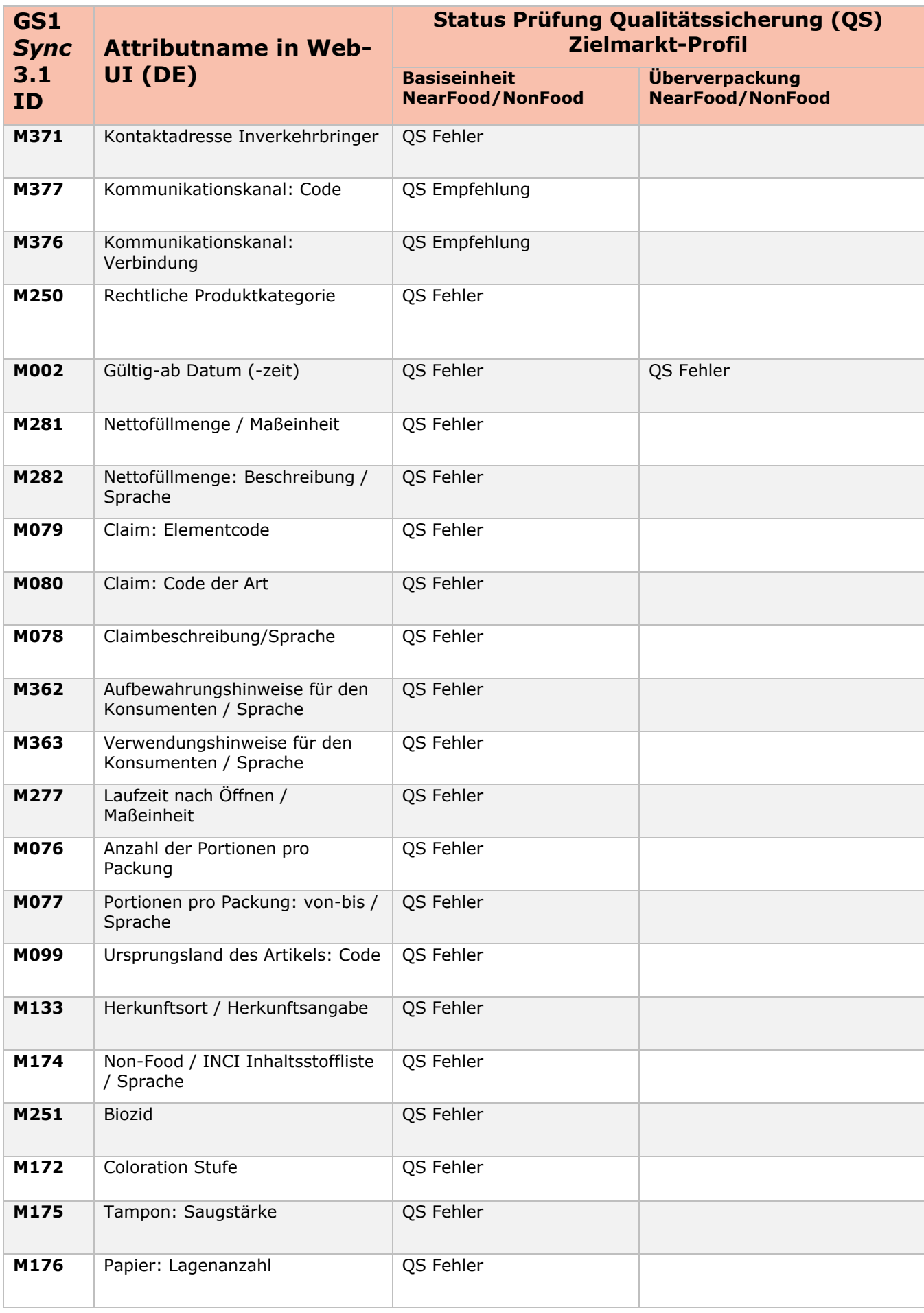

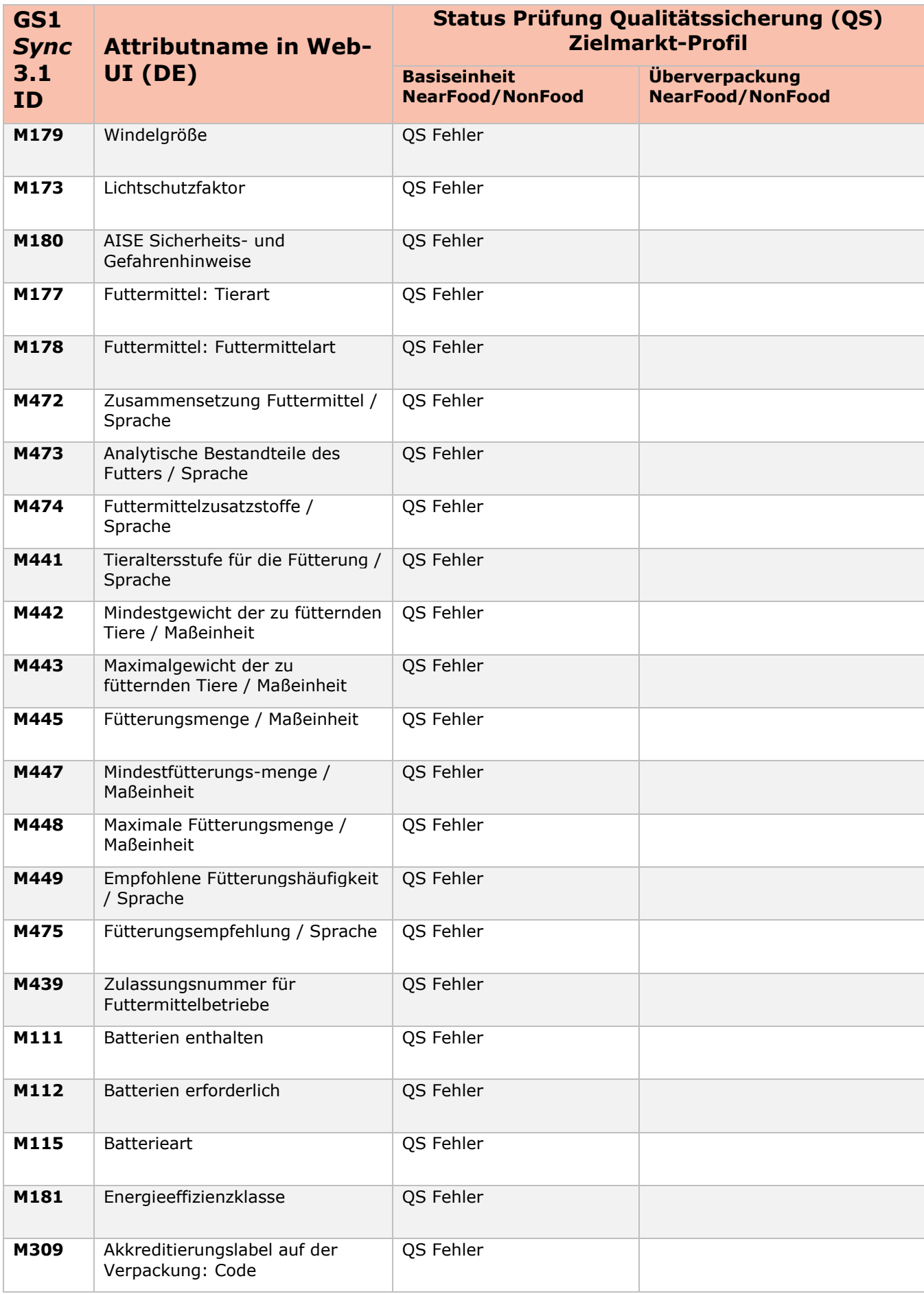

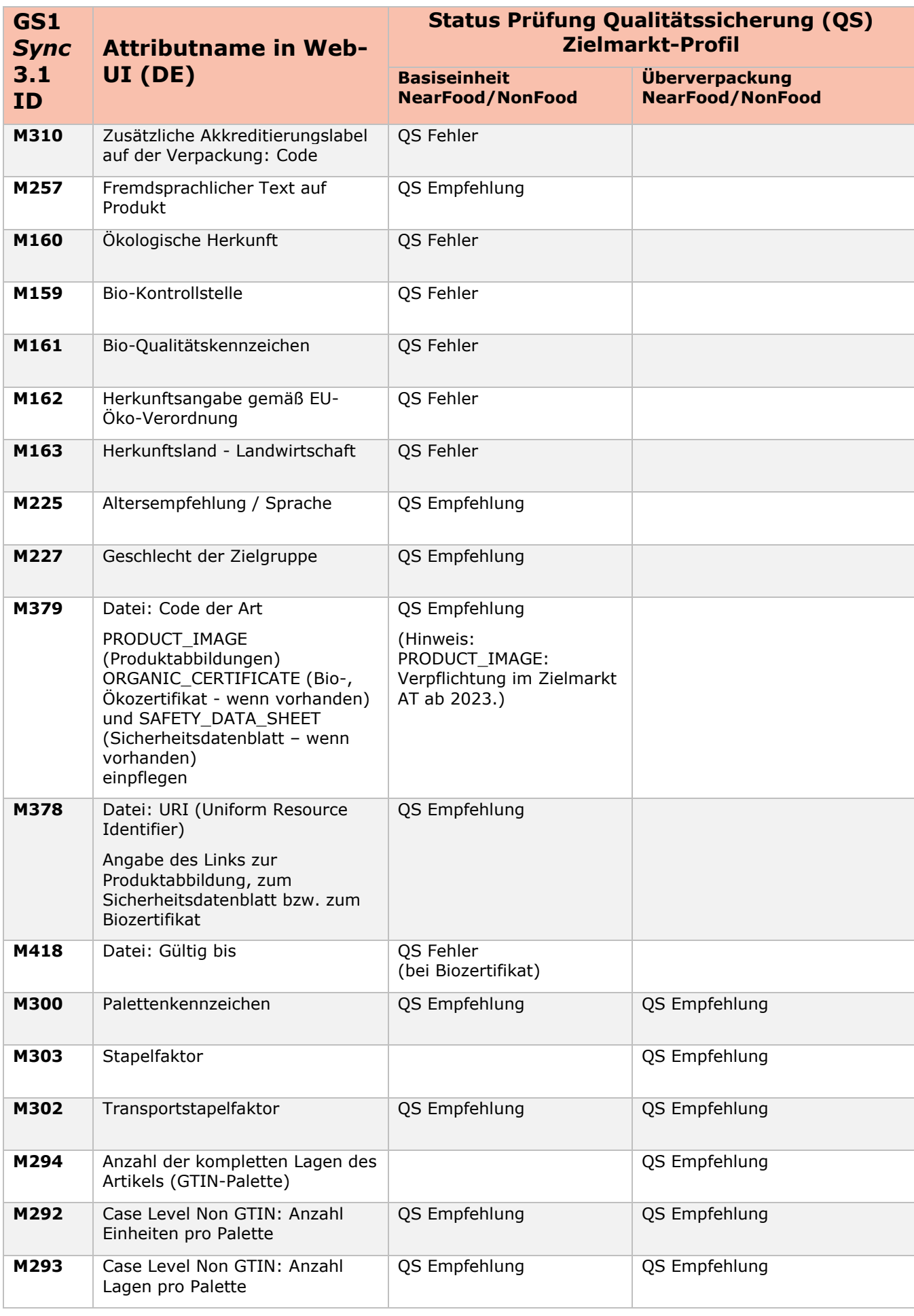

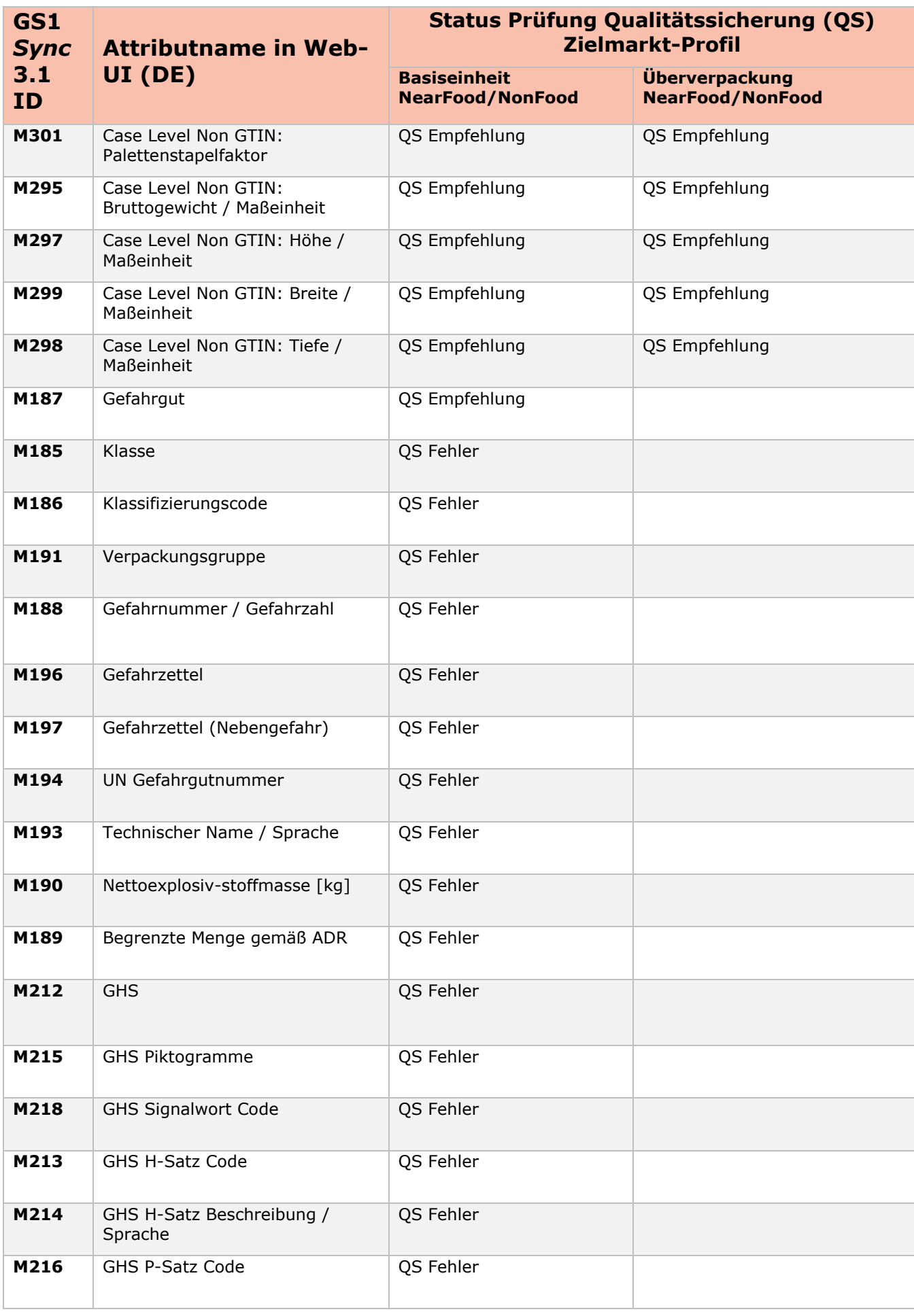

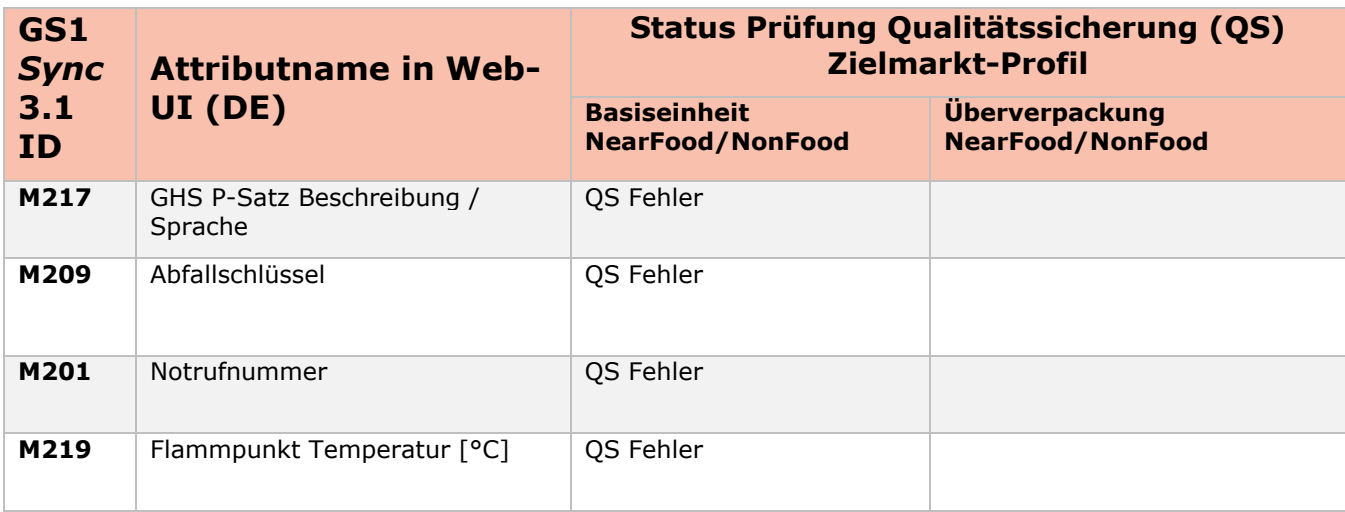

# **4.2 Handhabung der marketingrelevanten Attribute**

Neben den rechtlich relevanten Artikelmerkmalen wird von GS1 Austria empfohlen, alle marketingrelevanten Attribute BESTMÖGLICH zu befüllen, um den Datenabholern eine umfangreiche Grundlage für eine aussagekräftige Produktpräsentation (z.B. in einem Online Shop) zu ermöglichen.

Besonderer Fokus liegt auf der Bereitstellung von **Produktabbildungen, Sicherheitsdatenblättern und Biozertifikaten**. Pflegen Sie diese Informationen für Ihre Handelspartner in bestmöglicher Qualität ein.

Bei marketingrelevanten Attributen (gekennzeichnet mit "QS Food/NF Marketing") können die Angaben auf der Verpackung ersichtlich sein, dies muss aber nicht der Fall sein. Im Rahmen des Qualitätsprozesses werden Empfehlungen für die Handhabung der Attribute ausgesprochen. Diese Empfehlungen stoppen NICHT die Publikation des Artikels in GS1 Sync.

Über die Umsetzung der bereitgestellten Empfehlungen entscheidet der Dateneinsteller.

Darauf sollten Sie unbedingt achten:

- Überprüfen Sie Ihre Angaben auf Exaktheit und einheitliches Format bei all Ihren eingestellten Artikeln.
- Benutzen Sie Zahlen (2 anstatt von zwei).
- Halten Sie die korrekte deutsche Rechtschreibung und Zeichensetzung ein.
- Komplett klein oder komplett groß geschriebene Texte dürfen nicht verwendet werden. Ausnahme: Markennamen im Attribut Markenname und Artikelbeschreibung (=Artikelbezeichnung) (z.B. MAGGI)
- Generell sind Abkürzungen zu vermeiden. • Bitte benutzen Sie nur Standardzeichen.

# **5 GS1 Sync Unterlagen**

Alle aktuellen Unterlagen zu GS1 Sync finden Sie im Downloadbereich unter GS1 Sync: <https://www.gs1.at/arbeiten-mit-gs1-sync#downloads>